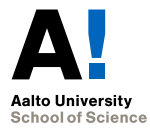

#### **Astra: A+-tehtävät Moodlessa**

#### Markku Riekkinen

Tietotekniikan laitos Aalto-yliopiston perustieteiden korkeakoulu markku.riekkinen@aalto.fi

30.8.2017

### **Yleiskuva**

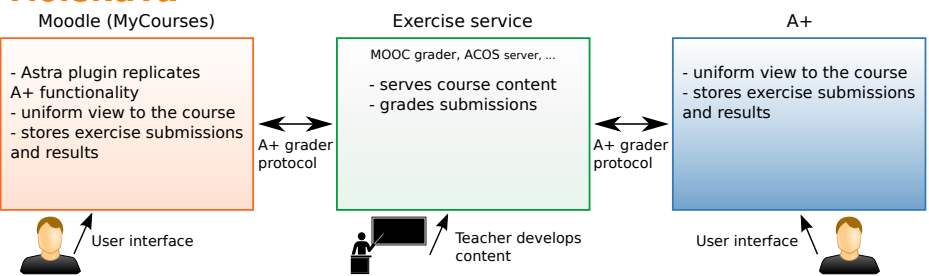

- $\triangleright$  A+ noutaa kurssin sisällön ja tehtävät *tehtäväpalveluista* (*exercise services*)
- ▶ Astra-liitännäinen on kuin A+, mutta Moodlessa (MyCourses)
- $\triangleright$  MOOC grader, ACOS server: A+/Astra-yhteensopivia tehtäväpalveluita

alto University chool of Science

## **A+:n ja Astran eroja**

- $\triangleright$  Astrassa ei ole A+:n ryhmäpalautuksia (opiskelija palauttaa vain yksin)
- $\triangleright$  Astrassa ei ole REST-rajapintaa niin kuin A+:ssa
- ▶ Astrassa ei ole sisäänrakennettua LTI-tehtävän tukea, mutta Moodlessa on oma LTI 2.0 -aktiviteetti
- Astrassa ei ole  $A+$ :n "difficulty" tai "confirm the level" -ominaisuuksia (Ohjelmointi 1:llä käytössä)

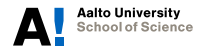

## **Tulevaisuuden näkymiä**

- **Aallon Moodle-sivusto (MyCourses) päivittyi nyt kesällä** Moodlen versioon 3.2 (aiemmin 3.0)
- **Pluginin vastaava päivitys on vielä kesken. Alkusyksystä** tulee korjauksia. Vanha pluginin versio ei toimi nyt kokonaan uuden erilaisen Moodle-teeman kanssa.
- ► Syksyllä tehdään muitakin päivityksiä ja parannuksia käyttöliittymään ym. Tällä hetkellä opettajan on turhan hankalaa seurata opiskelijan edistymistä kurssilla.

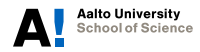

# **Koodirepot ja muuta luettavaa**

- **> Astra-liitännäinen on aktiviteettimoduuli ja sen rinnalla** käytetään pientä block-pluginia
- ▶ [https://github.com/Aalto-LeTech/moodle-mod\\_astra](https://github.com/Aalto-LeTech/moodle-mod_astra)
- [https:](https://github.com/Aalto-LeTech/moodle-block_astra_setup)
	- [//github.com/Aalto-LeTech/moodle-block\\_astra\\_setup](https://github.com/Aalto-LeTech/moodle-block_astra_setup)
- $\triangleright$  Astra on tärkeä osa diplomityötä: Markku Riekkinen, Integrating Stratum and A+ Functionalities in Moodle: Architecture and Evaluation, 2017
- $\blacktriangleright$  PDF:

<https://aaltodoc.aalto.fi/handle/123456789/24438>

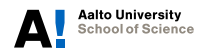